## **Requesting a Subcontract or an Amendment**

*\*Please do not send requests until award set-up has been verified- see flow diagram on following page for more information on this timing requirement and the overall routing process. To request the setup status of an award, please contact OGC.4Status@ucdenver.edu*

## **Steps to request a Subcontract/Amendment:**

- 1. Fill out the appropriate Subcontract or Amendment Request Form.
	- a. Decide if you need a new Subcontract, Research Services Agreement, Practice Participation Agreement or an Amendment to an existing agreement from this list.
	- b. Fill out the appropriate request form using the links below. Be sure to include the documentation in the "Required Documents" list below so we can process your request upon receipt.
		- i. Subcontracts: [https://ucdenverdata.formstack.com/forms/subcontract\\_request\\_form](https://ucdenverdata.formstack.com/forms/subcontract_request_form)
		- ii. Amendments to Existing Subcontracts: [https://ucdenverdata.formstack.com/forms/amendment\\_request\\_form](https://ucdenverdata.formstack.com/forms/amendment_request_form)
		- iii. Research Services Agreement or Practice Participation Agreement [https://ucdenverdata.formstack.com/forms/research\\_services\\_agreement](https://ucdenverdata.formstack.com/forms/research_services_agreement)
	- c. Required Documents:
		- i. Subrecipient commitment form (for federal awards only- filled out by the Subcontractor)
		- ii. Budget Sheet
			- 1. Choose the appropriate budget template to attach a budget based on the budget scenarios (see [budget scenarios](https://research.cuanschutz.edu/docs/librariesprovider148/ogc_documents/budget-scenarios-final784992e5302864d9a5bfff0a001ce385.docx?sfvrsn=b761f6b9_0) and [definitions instruction](https://research.cuanschutz.edu/docs/librariesprovider148/ogc_documents/subcontract-definitions-final962a92e5302864d9a5bfff0a001ce385.docx?sfvrsn=5902f6b9_0) sheets).
		- iii. Subcontract Packet
		- iv. Statement of Work

Any Questions can be directed to [ogc.subcontracts@ucdenver.edu](mailto:ogc.subcontracts@ucdenver.edu)

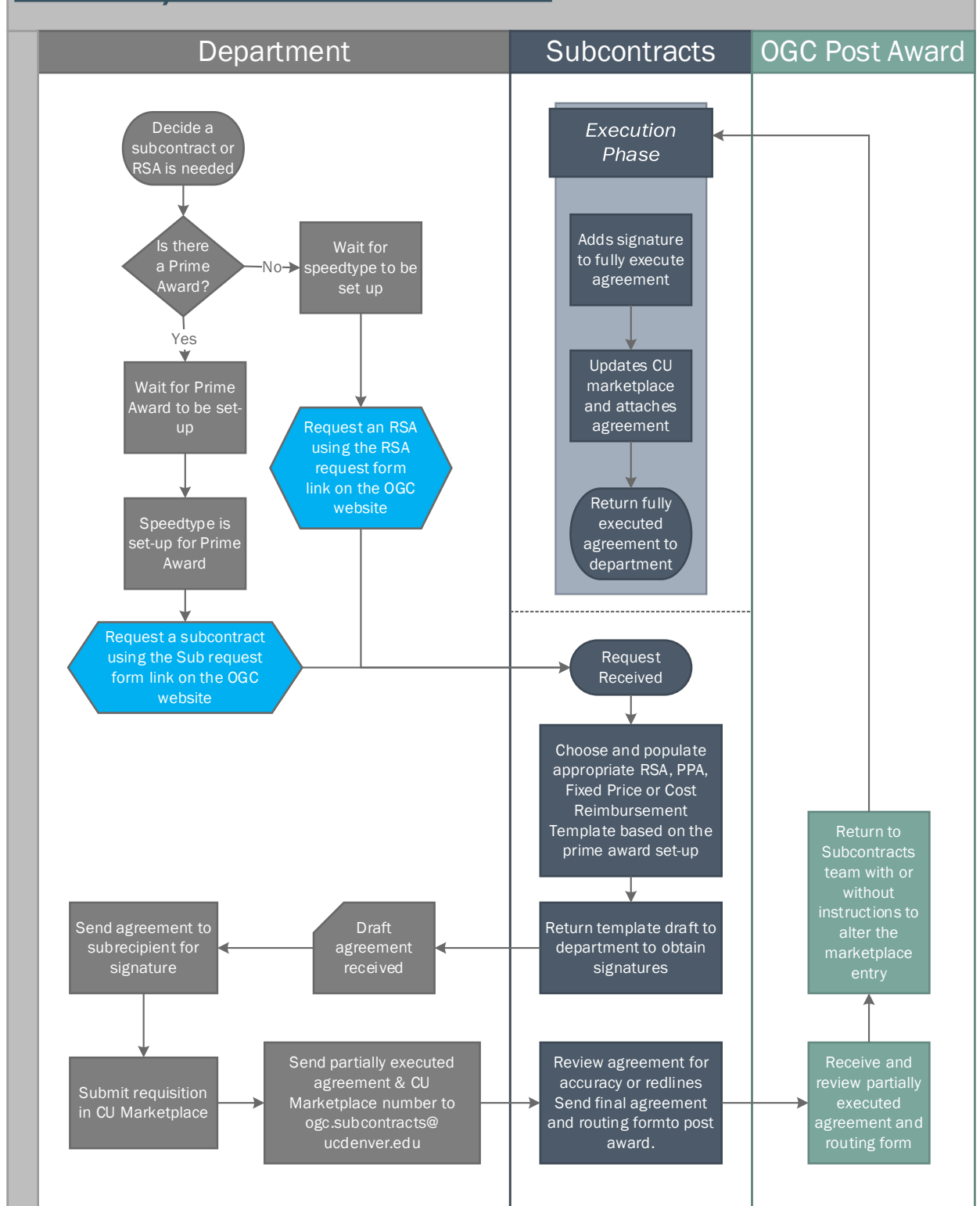

## **OGC Sub/RSA Contract Process**